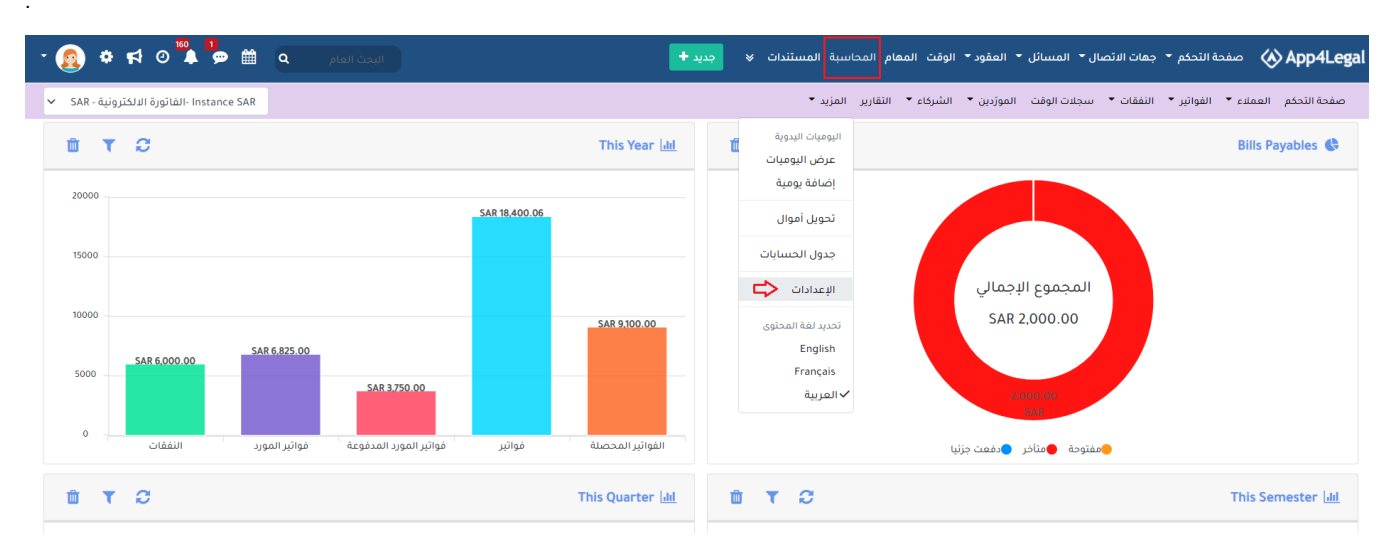

Ĭ.

 $\bullet$ 

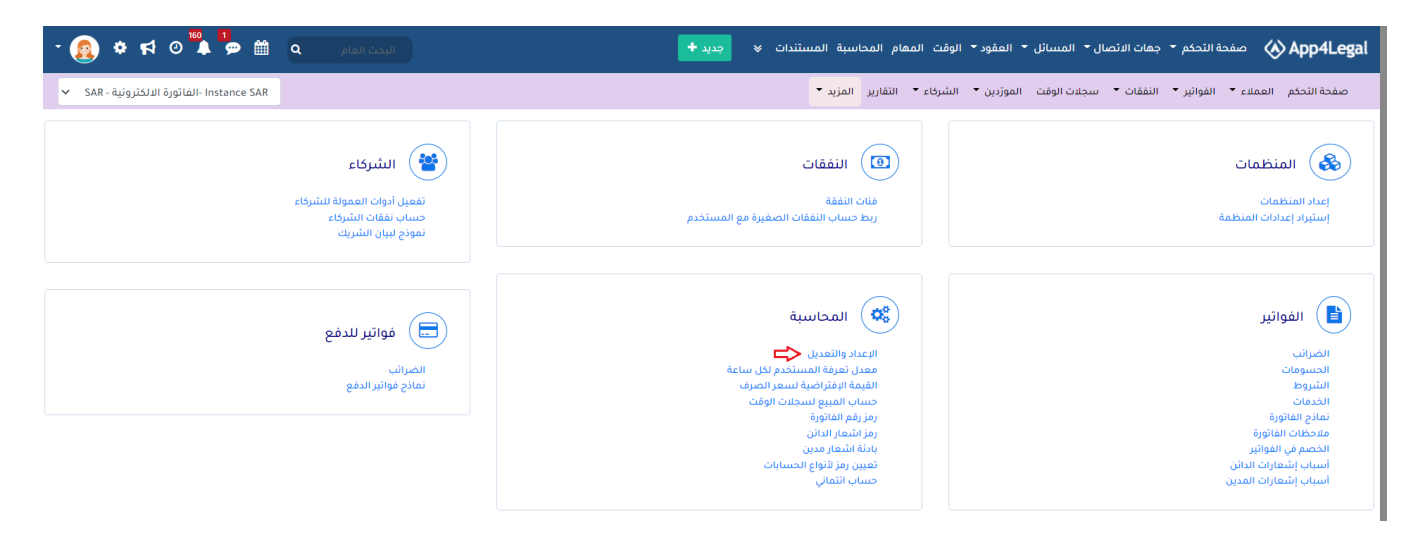

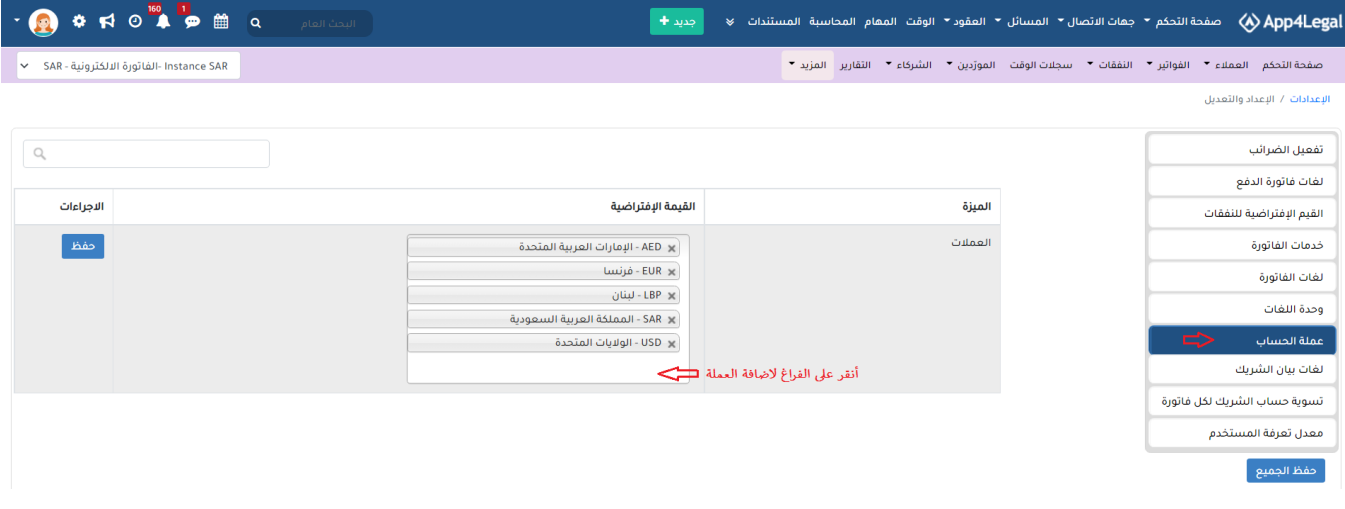

 $(\quad)$ 

 $\rightarrow$   $\rightarrow$ 

 $\bullet$ 

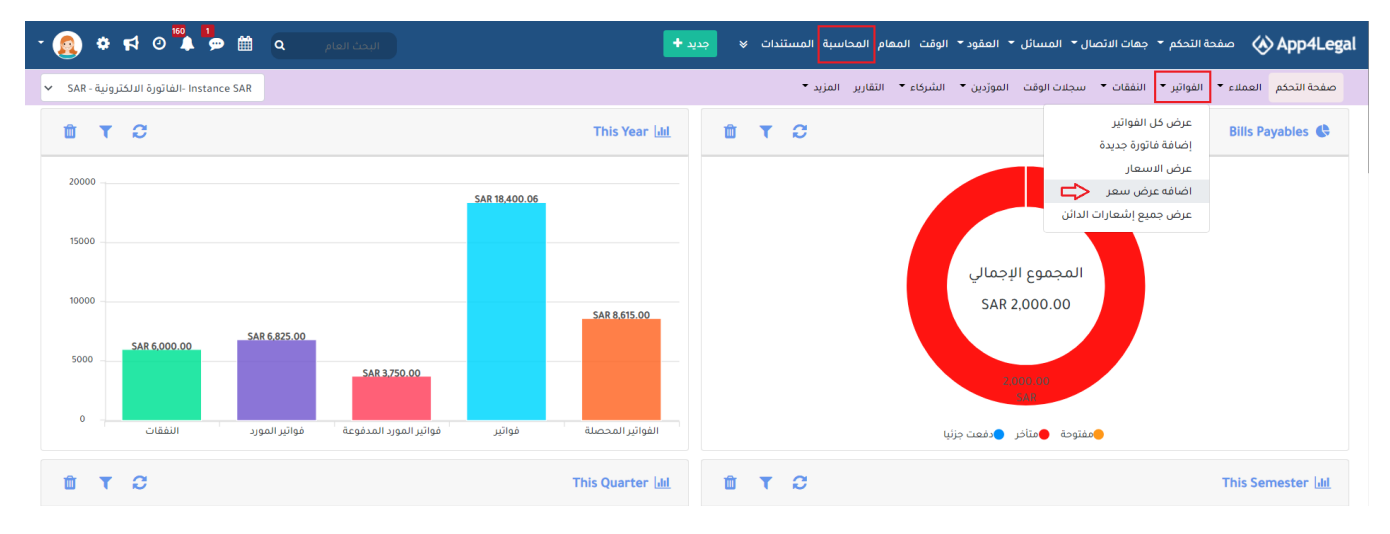

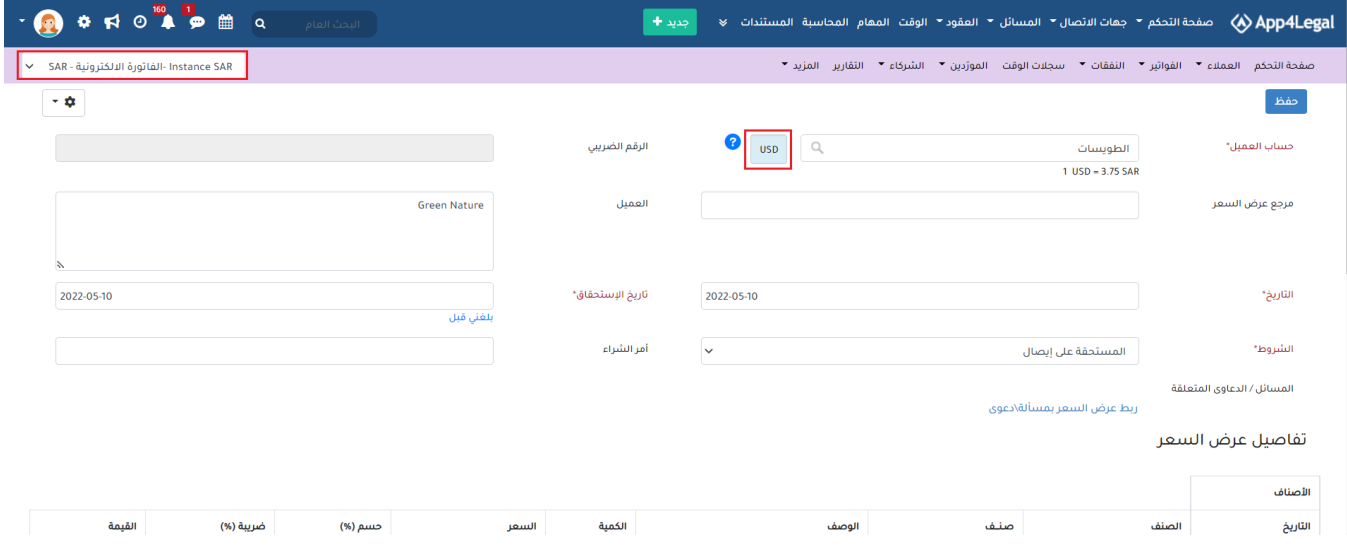